## Instalação da VPN

## Instale o FortiClient VPN Setup

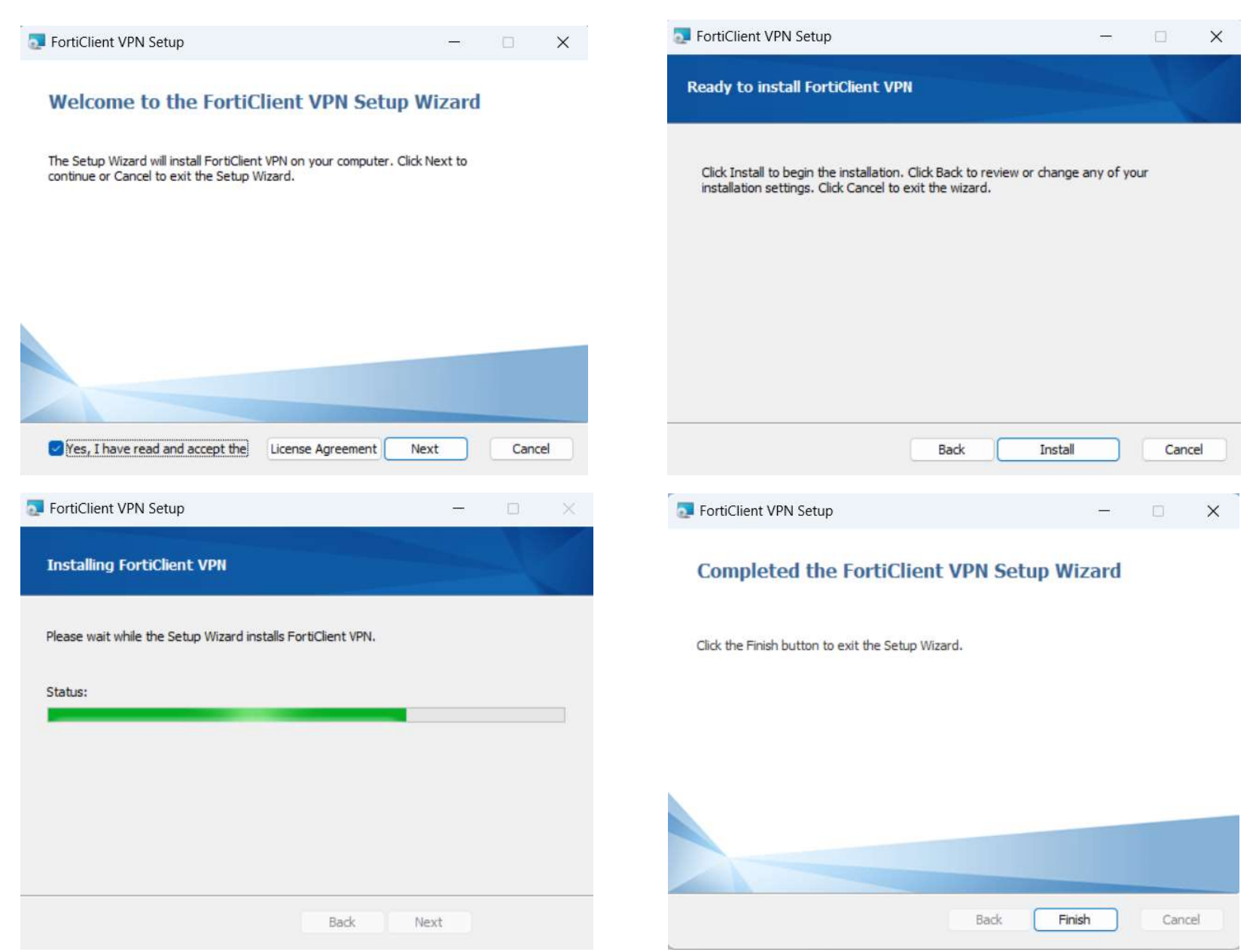